## 1. Introduction

<span id="page-0-1"></span>Manystudents in my age<sup>[1](#page-0-0)</sup> do not know what kind of profession they want to do after school. They inform themselves about various websites which profession would be suitable for them. Furthermore, they take part at different Career choice tests to look which results they have got. After that they search for a profession which match with the result.

Other students visit websites which have databases about occupations to have a better view about the Job offers. Moreover, they can look for the competencies and skills which they need for the profession.

Although many websites help the students to make their choice, but most of them are cluttered or confused. In addition to this you have to sign up in some websites, just to take part on a single Career choice test.

Within the project "Erasmus+" , I visited many various websites, to study their databases about occupations and degree programs. In addition to this I rated the whole databases and ranked them with the question: "Which is the best website for students, who are looking for a suitable profession after school". Besides, I also focused on the Career choice tests to look for which necessary criteria a good test need.

Through this project work, I have learned how some databases about profession are structured on and what a well-structured website needs. Besides, I know now what to look for if I take part on a Career choice test. With that knowledge, which I gained from the project work I can help other people in their decisions perhaps.

# 2. Databases

As already mentioned in the introduction, I have dealt with some databases apart. In this section, I will briefly introduce the websites which have got a database about various profession. Furthermore I choose five websites and rated their databases according to the following criteria: clarity, structuring, navigation, completeness and topicality. At the end I will briefly list all databases and point out a "test winner".

<span id="page-0-0"></span><sup>&</sup>lt;sup>[1](#page-0-1)</sup> Students in my age: students between 16 and 18 years

# 2.1 Bundesagentur für Arbeit[2](#page-1-0)

The first impression of the website is that it looks well structured and clear. The pictograms make it easier for visitors to orient and better understand the website. In addition many websites pave their site with too much advertising. This makes it unstructured and confusing.

<span id="page-1-3"></span>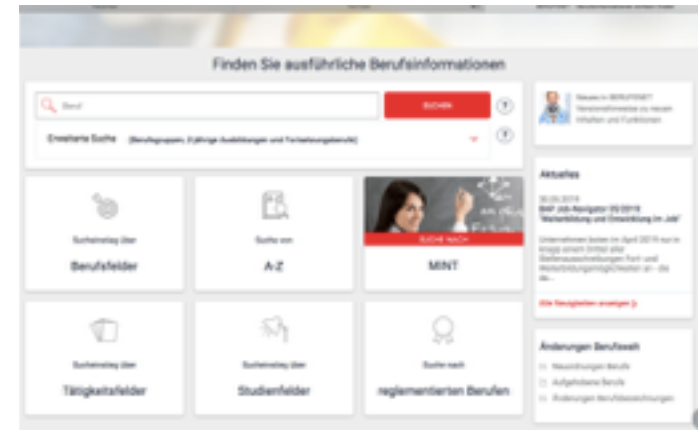

Figure 1

Fortunately we does not have this problem here.

<span id="page-1-4"></span>The structure and navigation is very simple. Furthermore there are six categories and each category is marked with a pictogram. The visitor can search for specific profession by using one of the categories. He or She is able to search according to subject areas, interests, correspond to his wishes and strengths. There is also a list about each profession in alphabetical order. Furthermore one category is quite interesting, because there are only professions listed, where you need mathematical knowledge. This category is called"Mint"<sup>[3](#page-1-1)</sup>. According to this, the visitor is able to also look up for courses of studies and regulated profession. Above all categories there is a search filter. This website include a very good and well organized database and if you look up a certain profession it shows you always some pictures, which illustrate people of their work. But still one thing is missing: They do not show where you can study or exercise the profession and how much do you get paid for the profession.

## 2.2 Berufslexikon[4](#page-1-2)

<span id="page-1-5"></span>In my opinion this one of the best structured and organized websites I ever seen. The visitor of this website can use the search filters or the alphabetically

<span id="page-1-0"></span> $<sup>2</sup>$  $<sup>2</sup>$  $<sup>2</sup>$  see bibliography</sup>

<span id="page-1-1"></span> $3$  Mint = Mathematics, Computer science, Natural sciences and technology

<span id="page-1-2"></span> $4$  see bibliography

saved list, to search for various professions. Moreover he or she can also look specific professions up by searching in the subjects areas. In addition, one of the cool things of the website is, that if you look up a certain profession it will be show you how much you can earn, how

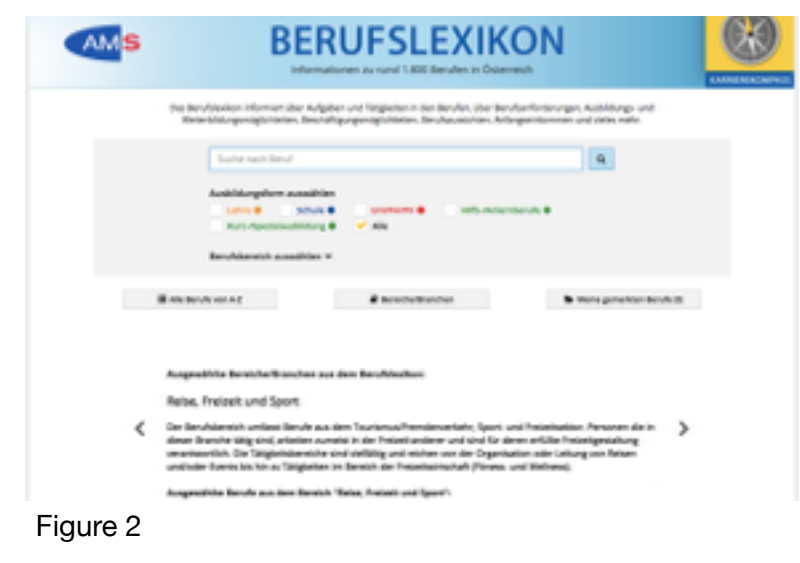

long the course takes and where do you can study this profession. All in all this is a really good website, which includes a perfect database, but there is one hook: The website only deals with professions, which you can exercise in Austria. So it only shows profession which you can study in Austria and not in Germany.

## 2.3 Azubi- Azubine[5](#page-2-0)

The website is very irritating at first glance, because it is not clear database ,

which include the individual professions, can be found. But if you take a closer look to the website it becomes clearer.

At the top of the website there is an career choice test, where you can find out what kind of profession could be "your dream job".

Furthermore, under the

<span id="page-2-1"></span>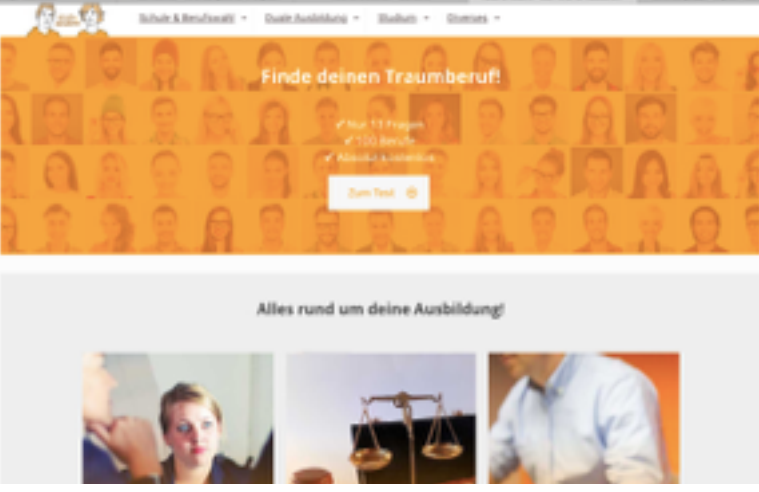

Figure 3

career choice test you can find some general informations about the

<span id="page-2-0"></span> $5$  see bibliography

apprenticeship for example: your rights or some tips for the job application process. The database which contains the various professions is quiet interesting, because it shows popular industry sectors. By clicking one of the branches it tells you how long the apprenticeship takes, how much money you earn on average and how many apprenticeships there

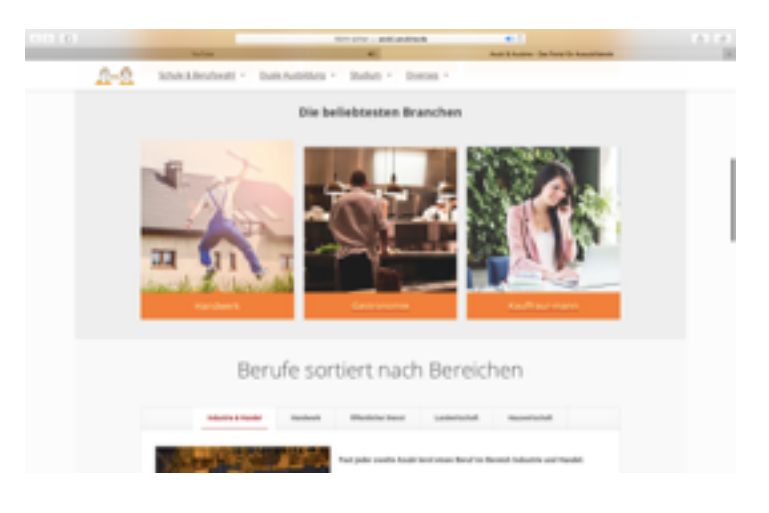

Figure 4

are. In addition, it also contains a description and some tips, how you can write your candidature. If you take a closer look to the database you can see that the various professions are organized according to the different occupational conditions.

Moreover the only thing which is missing on this website is the search filter, which allows you to search for individual professions.

# 2.4 Planet-Berufe de<sup>[6](#page-3-0)</sup>

<span id="page-3-1"></span>On the first look there are too much information, which complicates the orientation on the website, but if you spend more time on the website the view is getting better. The website contains many colors and it seems to be very unstructured.

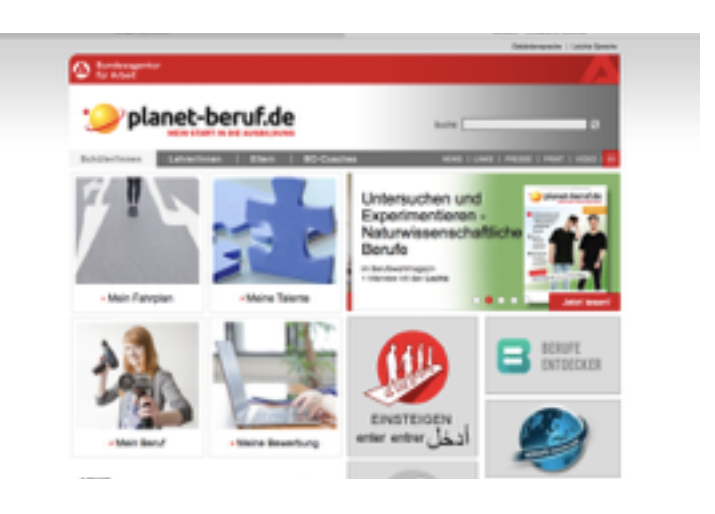

Figure 5

Furthermore you can look up your skills, find out what a good application folder needs, how the individual career path should look like and what kind off

<span id="page-3-0"></span> $6$  see bibliography

profession exists. An interesting thing about the website is, that you can set them in different languages, for example in sign language. Moreover there are also tips for teachers and parents, how they can help the children in there career path. If you click on the database which include the profession you can see that it is divided in different areas. Furthermore it is possible to take a look at, how different people exercise some professions and report about their working day. In addition, you can also look up each single profession in category professional field. There is also a list from A to Z, where you can also search for specific professions.

### 2.5 BIBB[7](#page-4-0)

<span id="page-4-1"></span>The first thing, which you are going to do if you visit the website is to scroll down and to search for the database which include the professions. The first impression, when you found the database is, that it looks very unstructured, but if you spend more time on the website it looks clearer for

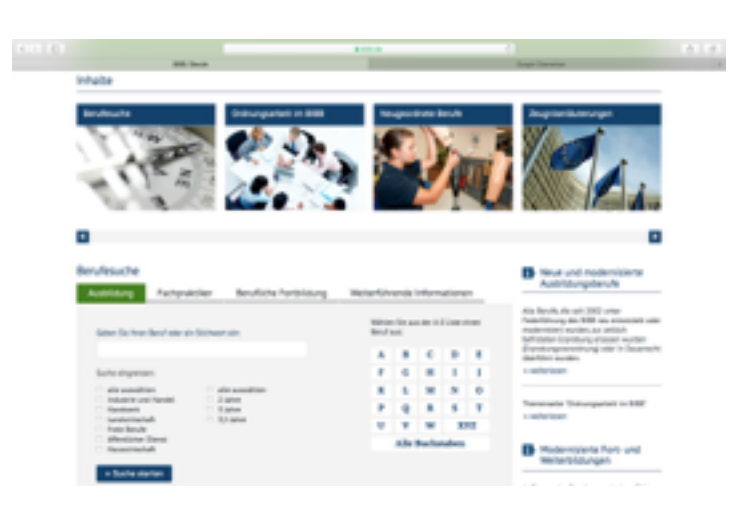

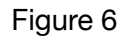

you. The website advertises quite a lot, so that people might get interest about the tasks of the BIBB. The website contains a search filter where you can search for specific professions. Moreover there is also a field where you can look up professions which exist since one or two years. Furthermore, there is a filed which explains what kind of certificate someone needs to apply for different companies or profession. Under the several fields you can find a search filter where you can adjust different things for example you search for different professions which are ordered in their specific professions field or you can look for the first letter of the profession.

<span id="page-4-0"></span> $<sup>7</sup>$  $<sup>7</sup>$  $<sup>7</sup>$  see bibliography</sup>

#### 2.6 Test winner of the professional databases

As already mentioned in the Introduction, I will now classified each single database. It will start with the worst one and end with the best one.

**5**. Number five goes to "Planet- Berufe". Im my opinion this website leaves a very worse impression, because it seems to be very unstructured. Moreover there are to much information which make it very difficult to find a clear structure on the website. Furthermore the database which include the single professions seems to be very well structured. But if you search for a specific professions it does not show you more information about the profession or rather you will be forwarded to another page. Also really bad is, that there are only professions where do you need a apprenticeship.

**4.** Number four goes to " Azubi- Azubine". The website is really clear and structured. Furthermore there are general facts about the apprenticeship and a career choice test, which you can do. But the database which includes the single profession is not complet. In addition there are only professions shown which are ordered in thier professions fields. It is also pity that there is not a search filter where you are able to search for a specific profession. To sum up: If the database have been a little bit better, the website would take an better place in this ranking.

**3.** Number three goes to "BIBB". Well this website it also quite at the first look very complicated, because you must search the database which includes the professions. At the beginning the database looks very unstructured, but if you spend more time on this website it is getting clearer. Moreover it is quite interesting that you are able to search fo professions which are brand new. Furthermore the search filter makes it easier for someone to search various professions, because there are many settings. In addition, it is really pity that the database does not show professions, where you have to study for.

6

**2.** Number two goes to "Bundesagentur für Arbeit" . This website leaves a very structured and ordered impression. There is a search filter where you can search for specific professions and all professions are ordered in special categories. Moreover, one interesting point is that there is a special field where professions are listed where a significant knowledge in mathematics and science are important. If you search a specific profession you can see that there are also pictures are shown where people exercise that profession.

**1.** And number one, who is also the test winner, goes to " Berufslexikon". This website has got an very clear and ordinary structure. The database is complete and you are able to search for universities and special apprenticeships. With the search filter you can search for a specific profession. There are a short descriptions of the professions, where you can study it, how significant the labour markt is and the most interesting point, how much you can earn. All in all this is the perfect database because it contains ever thing what a databases needs.

### 3. Career choice test

Like the databases I also choose some career choice test which I rate and put them into a sequence with one test winner , according to the following criteria: clarity, structuring, navigation, and topicality. Furthermore, I choose three career choice test, because for most of the test you have to register yourself and honestly nobody register to a website if he or she needs a quick answer. Moreover a career choice test can not tell what is the best and suitable profession for some one. In that case I choose some career choice tests where you not have to register yourself.

## 3.1 Future plan<sup>[8](#page-6-0)</sup>

<span id="page-6-1"></span>The first impression of the website is that it looks very clear and structured. Moreover the career choice test is really easy to serve. Furthermore there are

<span id="page-6-0"></span><sup>&</sup>lt;sup>[8](#page-6-1)</sup> see bibliography

sixteen questions and each question contains the question " What is more suitable for you? " . After that you have two fields where you can click on for an example "security" and "freedom". The two fields are decorated with pictures.

The result of the career choice test

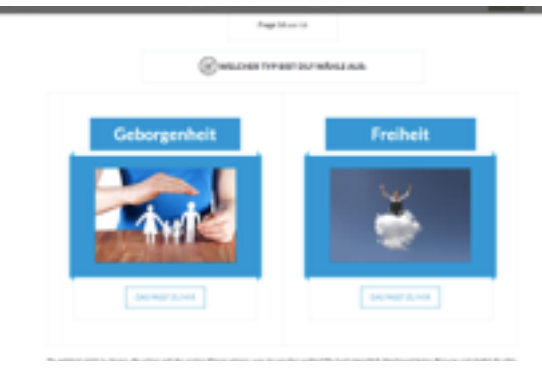

Figure<sub>7</sub>

is a small text where your individual strengths and weaknesses are described, plus there is also a little "tip" from the website how you can work on your

weaknesses. Furthermore, it shows you some profession which are suitable for you. If you click to one of these professions it shows you which companies offers a job, where you can exercise these profession and what kind of skills you must.

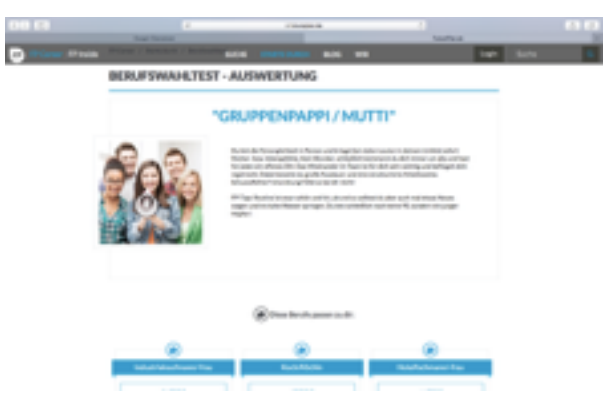

Figure 8

## 3.2 Ausbildung und Berufswahltest<sup>[9](#page-7-0)</sup>

<span id="page-7-3"></span>At first, you have to register yourself and to fill in some questions ( age, education, etc.) . After that you will get a ["](#page-7-1)TAN $410$  $410$  and with this tan you can look up your results. The test is really easy to understand. Furthermore you have to mark what is more interesting for you.

<span id="page-7-2"></span>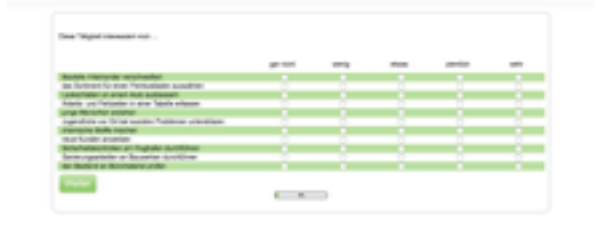

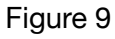

<span id="page-7-0"></span><sup>&</sup>lt;sup>[9](#page-7-2)</sup> see bibliography

<span id="page-7-1"></span> $10$  TAN: something like a password

It begins with "not at all" and ends with "very" . In addition there are many question and most of them are really banal, for example to create a pound or to

deliver letters. The structure of the career choice test is really clear and ordinary.

After you done the test you will get your tan and with this tan you can look up your results. These are displayed in a column chart, where the axes indicating the interests which could be suitable for the person,

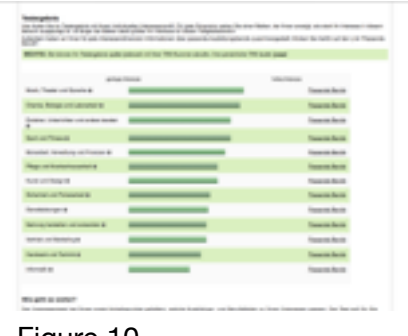

Figure 10

how did the career choice test. Moreover you can find professions which fits to the result if you click on the interests.

# 3.3 Azubi- Azubine[11](#page-8-0)

I have already treated this website on the chapter databases, but this website is quite interesting because it contains a career choice test. With this career choice test you can might be find your "dream job". The first impression of the career choice test is that it seems to be very example that it seems to be very unstructured. Moreover

<span id="page-8-1"></span>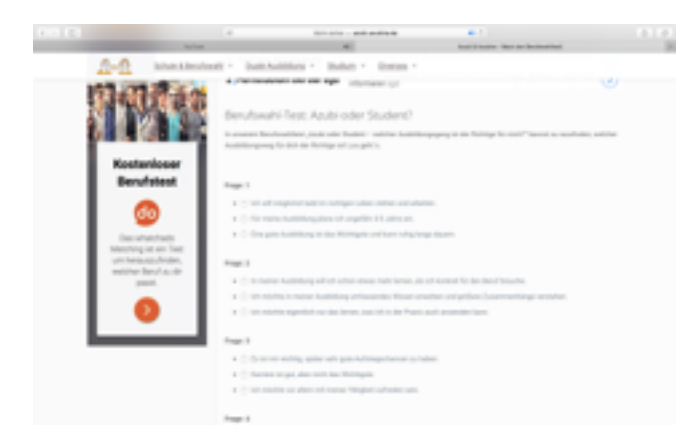

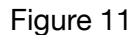

it seems to be very untrustworthy because there are not interest related questions. The system of the questions is really easy to understand. There are thirteen questions and each question contains three more questions. The result only shows if a apprenticeship or a course is better for the person, who did the career choice test. So the question about your dream job will not be answered.

<span id="page-8-0"></span> $11$  see bibliography

### 3.4 Test winner of the career choice tests

Like the databases, I will now classified each single career choice test. They will be listed from "worse" to "best".

**3.** Number three goes to "Azubi- Azubine". The career choice test seems to be not complete because interest related questions are missing. As a result of that it seems to be untrustworthy. Moreover the question which profession is matching for you will not be answered. Instead you became a suggested if you should study or not.

**2.** Number two goes to "Ausbildung und Berufstest" . By registering yourself the career choice test seems a little bit more trustworthy. But one negative aspect of the career choice test is, that there are some questions, which are really banal. The result is shown in column charts which is quit interesting, because it is structured. Moreover you can also check some profession which are matches with your interests.

**1.** The test winner is "Futureplan". The career choice test is structured and clear. Moreover you can see in the results what your strengths and weaknesses are. In addition, there are tips how you can work on your weaknesses. Furthermore you can look up the professions which are matches for you. In my opinion this is a very nice and organized career choice test.

### 4. Conclusion

In my opinion you can not trust a career choice test, if you search for a profession. Of course a career choice test is able to give you a specific way, but you can not trust it, because you ever exercise this profession. Moreover you can check up some information by looking in several databases and some career choice tests. By doing many internships you can learn more about various professions and you get a better view about some professions. To sum

up I would say that it is better to do internships in different professions instead of looking up professions in databases or career choice tests.